Федеральное государственное бюджетное образовательное учреждение высшего образования "Дальневосточный государственный университет путей сообщения" (ДВГУПС)

# УТВЕРЖДАЮ

Зав.кафедрой

(к412) Изыскания и проектирование железных и автомобильных дорог

> Солодовников А.Б., канд. техн. наук,

Builof-

25.04.2024

# РАБОЧАЯ ПРОГРАММА

**Информационное моделирование в проектировании инфраструктуры железных дорог** дисциплины

для специальности 23.05.06 Строительство железных дорог, мостов и транспортных тоннелей

Составитель(и): докт.техн.наук, профессор, Нестерова Н.С.

Обсуждена на заседании кафедры: (к412) Изыскания и проектирование железных и автомобильных дорог

Протокол от 16.05.2023г. № 14

Обсуждена на заседании методической комиссии по родственным направлениям и специальностям: Протокол

#### **Визирование РПД для исполнения в очередном учебном году**

Председатель МК РНС

\_\_ \_\_\_\_\_\_\_\_\_\_ 2025 г.

(к412) Изыскания и проектирование железных и автомобильных дорог Рабочая программа пересмотрена, обсуждена и одобрена для исполнения в 2025-2026 учебном году на заседании кафедры

> Протокол от  $2025$  г. № Зав. кафедрой Солодовников А.Б., канд. техн. наук, доцент

# **Визирование РПД для исполнения в очередном учебном году**

Председатель МК РНС

\_\_ \_\_\_\_\_\_\_\_\_\_ 2026 г.

Рабочая программа пересмотрена, обсуждена и одобрена для исполнения в 2026-2027 учебном году на заседании кафедры (к412) Изыскания и проектирование железных и автомобильных дорог

> Протокол от  $2026 \text{ r. } \mathcal{N}$ Зав. кафедрой Солодовников А.Б., канд. техн. наук, доцент

#### **Визирование РПД для исполнения в очередном учебном году**

Председатель МК РНС

\_\_ \_\_\_\_\_\_\_\_\_\_ 2027 г.

(к412) Изыскания и проектирование железных и автомобильных дорог Рабочая программа пересмотрена, обсуждена и одобрена для исполнения в 2027-2028 учебном году на заседании кафедры

> Протокол от  $2027 \text{ r. } \mathcal{N}$ Зав. кафедрой Солодовников А.Б., канд. техн. наук, доцент

#### **Визирование РПД для исполнения в очередном учебном году**

Председатель МК РНС

\_\_ \_\_\_\_\_\_\_\_\_\_ 2028 г.

(к412) Изыскания и проектирование железных и автомобильных дорог Рабочая программа пересмотрена, обсуждена и одобрена для исполнения в 2028-2029 учебном году на заседании кафедры

> Протокол от  $2028$  г.  $\mathcal{N}_2$ Зав. кафедрой Солодовников А.Б., канд. техн. наук, доцент

Рабочая программа дисциплины Информационное моделирование в проектировании инфраструктуры железных дорог

разработана в соответствии с ФГОС, утвержденным приказом Министерства образования и науки Российской Федерации от 27.03.2018 № 218

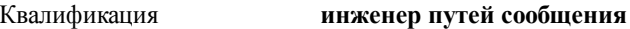

Форма обучения **очная**

# **ОБЪЕМ ДИСЦИПЛИНЫ (МОДУЛЯ) В ЗАЧЕТНЫХ ЕДИНИЦАХ С УКАЗАНИЕМ КОЛИЧЕСТВА АКАДЕМИЧЕСКИХ ЧАСОВ, ВЫДЕЛЕННЫХ НА КОНТАКТНУЮ РАБОТУ ОБУЧАЮЩИХСЯ С ПРЕПОДАВАТЕЛЕМ (ПО ВИДАМ УЧЕБНЫХ ЗАНЯТИЙ) И НА САМОСТОЯТЕЛЬНУЮ РАБОТУ ОБУЧАЮЩИХСЯ**

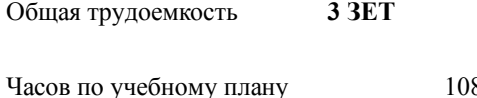

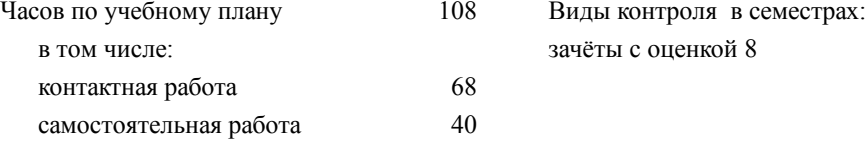

# **Распределение часов дисциплины по семестрам (курсам)**

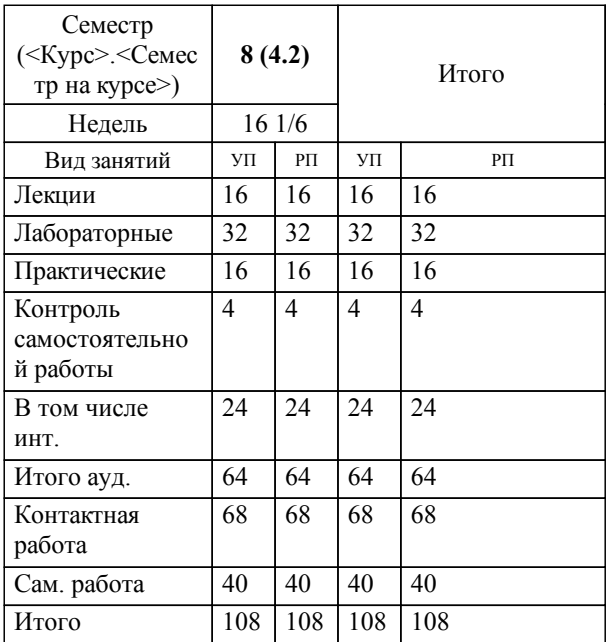

**1. АННОТАЦИЯ ДИСЦИПЛИНЫ (МОДУЛЯ)** 1.1 Основные положения и термины информационного моделирования в проектировании, жизненный цикл дорог. Средства обеспечения информационного моделирования транспортных магистралей. Инженерные изыскания и создание цифровых моделей местности. Проектирование плана и продольного профиля трассы, земляного полотна, верхнего строения пути и других устройств железных дорог с применением систем автоматизированного проектирования. Оценка проектных решений. Формирование проектной документации. Перспективы автоматизированного проектирования дорог.

# **2. МЕСТО ДИСЦИПЛИНЫ (МОДУЛЯ) В СТРУКТУРЕ ОБРАЗОВАТЕЛЬНОЙ ПРОГРАММЫ**

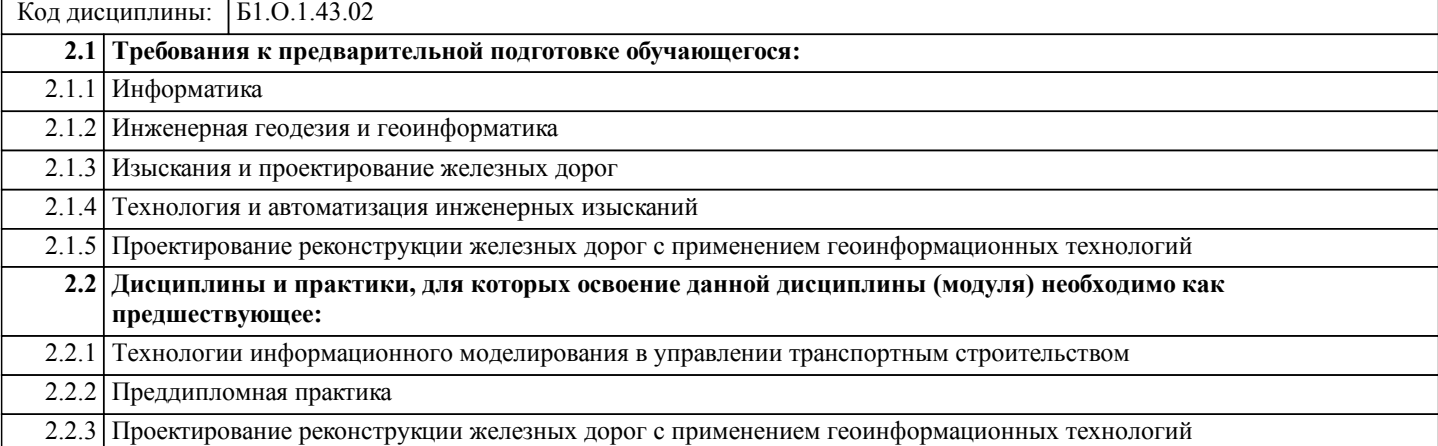

# **3. ПЕРЕЧЕНЬ ПЛАНИРУЕМЫХ РЕЗУЛЬТАТОВ ОБУЧЕНИЯ ПО ДИСЦИПЛИНЕ (МОДУЛЮ), СООТНЕСЕННЫХ С ПЛАНИРУЕМЫМИ РЕЗУЛЬТАТАМИ ОСВОЕНИЯ ОБРАЗОВАТЕЛЬНОЙ ПРОГРАММЫ**

**ОПК-2: Способен понимать принципы работы современных информационных технологий и использовать их для решения задач профессиональной деятельности**

**Знать:**

Основные методы представления и алгоритмы обработки данных, используя цифровые технологии для решения профессиональных задач.

**Уметь:**

Применять при решении профессиональных задач основные методы, способы и средства получения, хранения и переработки информации.

**Владеть:**

Навыками по информационному обслуживанию и обработке данных в области производственной деятельности.

**ПК-3: Способность обрабатывать и актуализировать данные структурных элементов информационной модели при решении профильных задач на этапе жизненного цикла объекта капитального строительства (ОКС), а также формировать техническую документацию информационной модели ОКС**

**Знать:**

Структурные элементы информационной модели, этапы жизненного цикла объекта капитального строительства

**Уметь:**

Уметь формировать техническую документацию информационной модели ОКС

**Владеть:**

Способами по управлению информационной модели и ее обработки

# **4. СОДЕРЖАНИЕ ДИСЦИПЛИНЫ (МОДУЛЯ), СТРУКТУРИРОВАННОЕ ПО ТЕМАМ (РАЗДЕЛАМ) С УКАЗАНИЕМ ОТВЕДЕННОГО НА НИХ КОЛИЧЕСТВА АКАДЕМИЧЕСКИХ ЧАСОВ И ВИДОВ УЧЕБНЫХ ЗАНЯТИЙ**

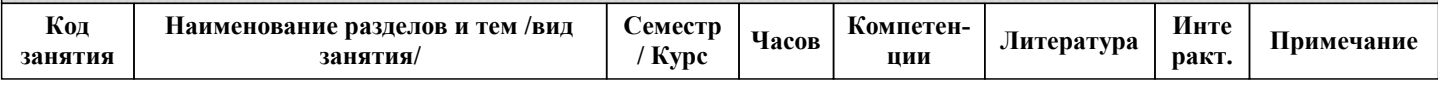

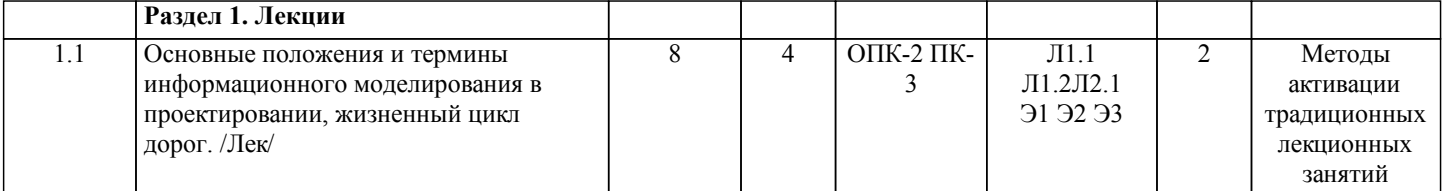

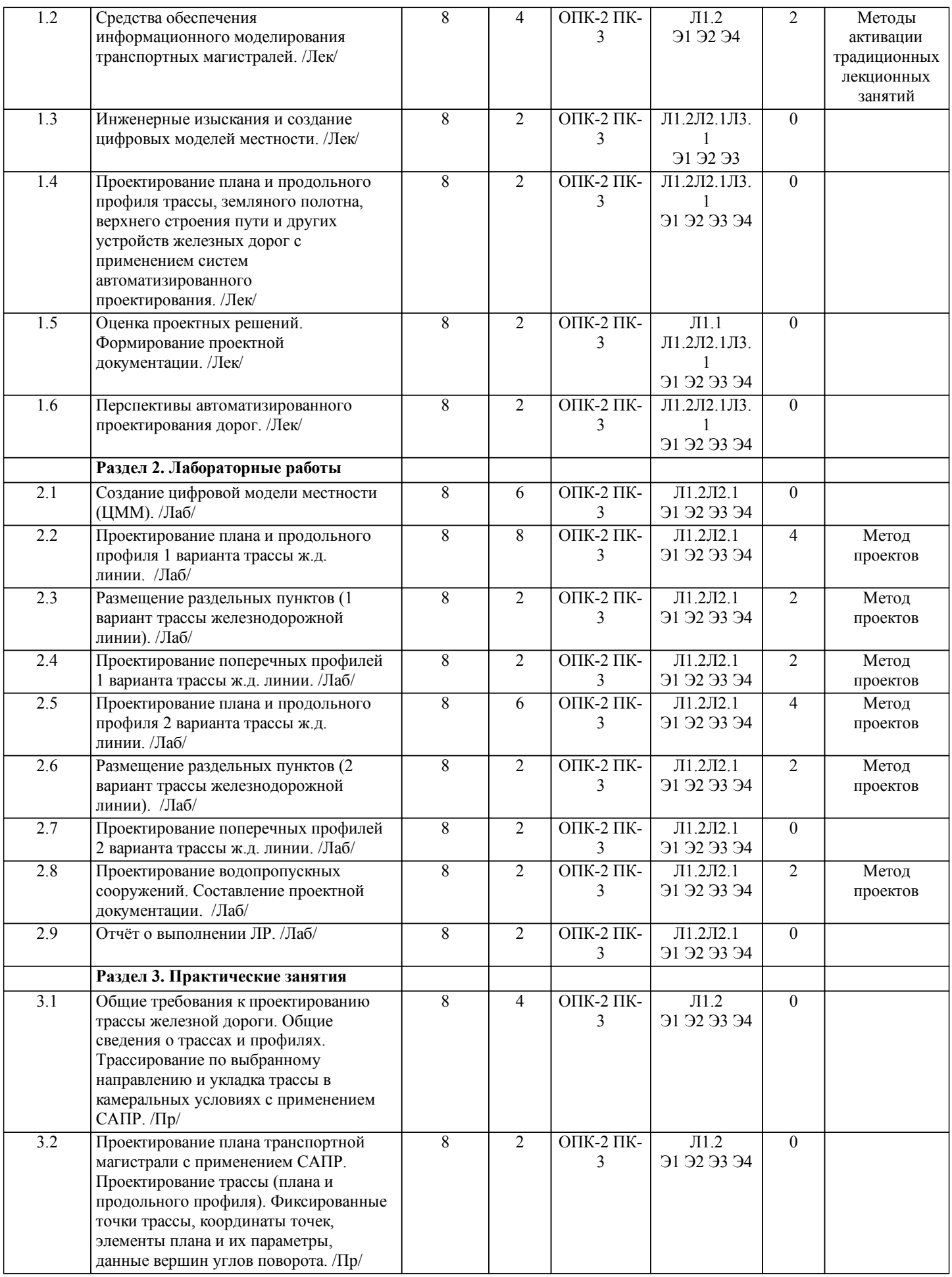

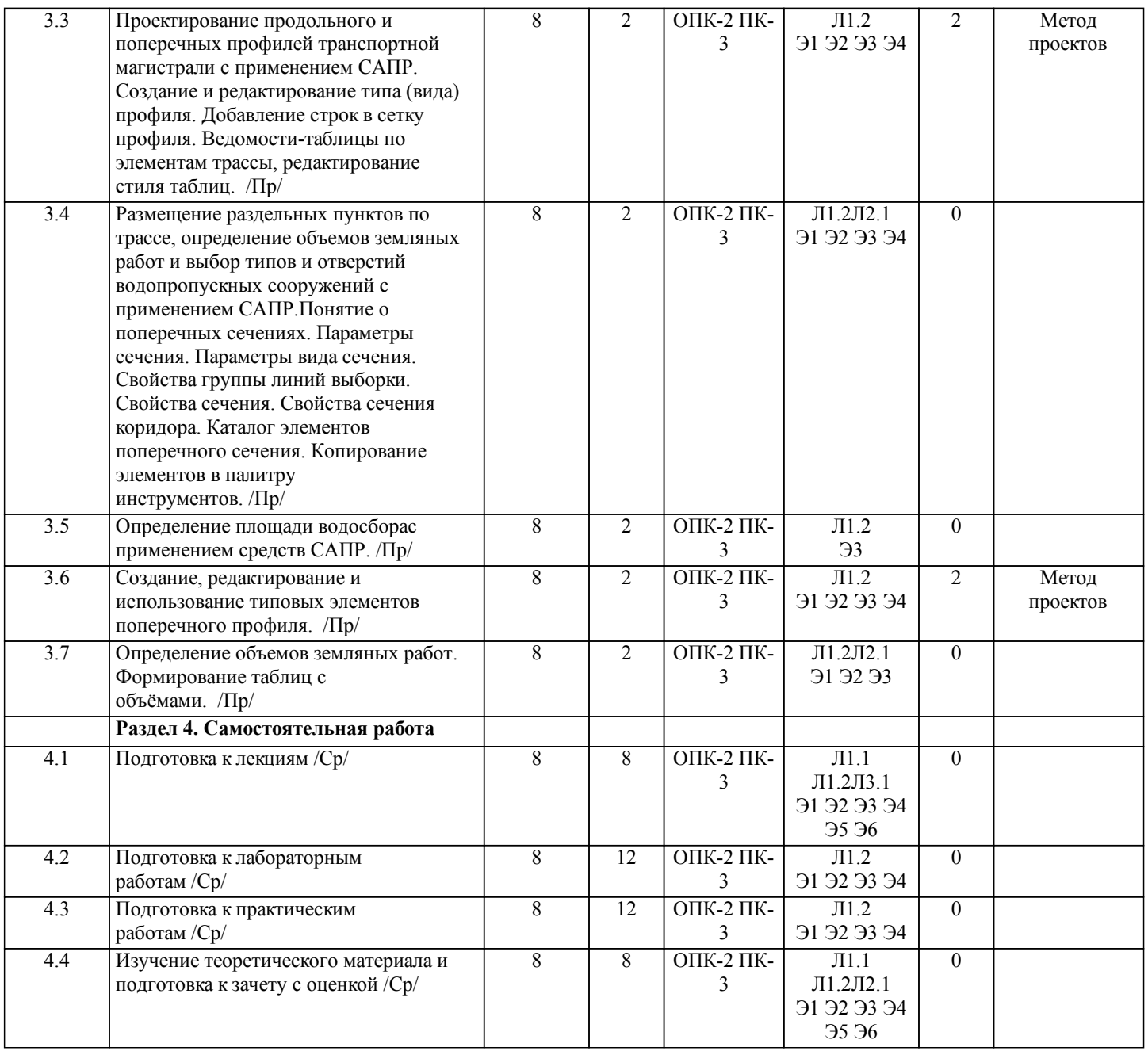

# **5. ОЦЕНОЧНЫЕ МАТЕРИАЛЫ ДЛЯ ПРОВЕДЕНИЯ ПРОМЕЖУТОЧНОЙ АТТЕСТАЦИИ**

**Размещены в приложении**

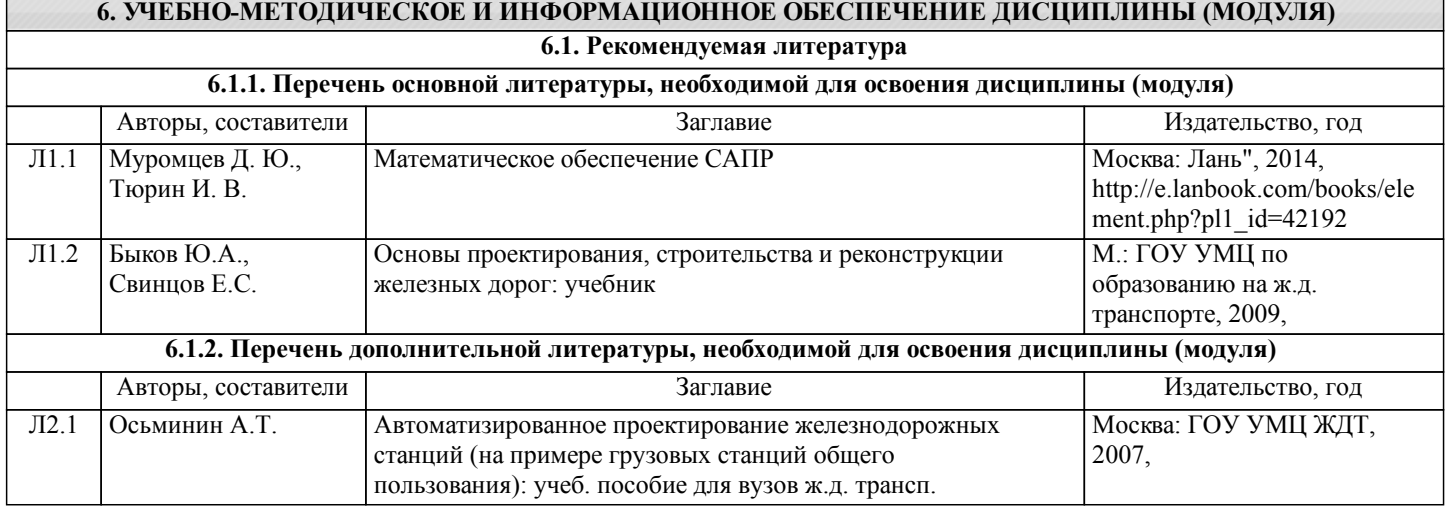

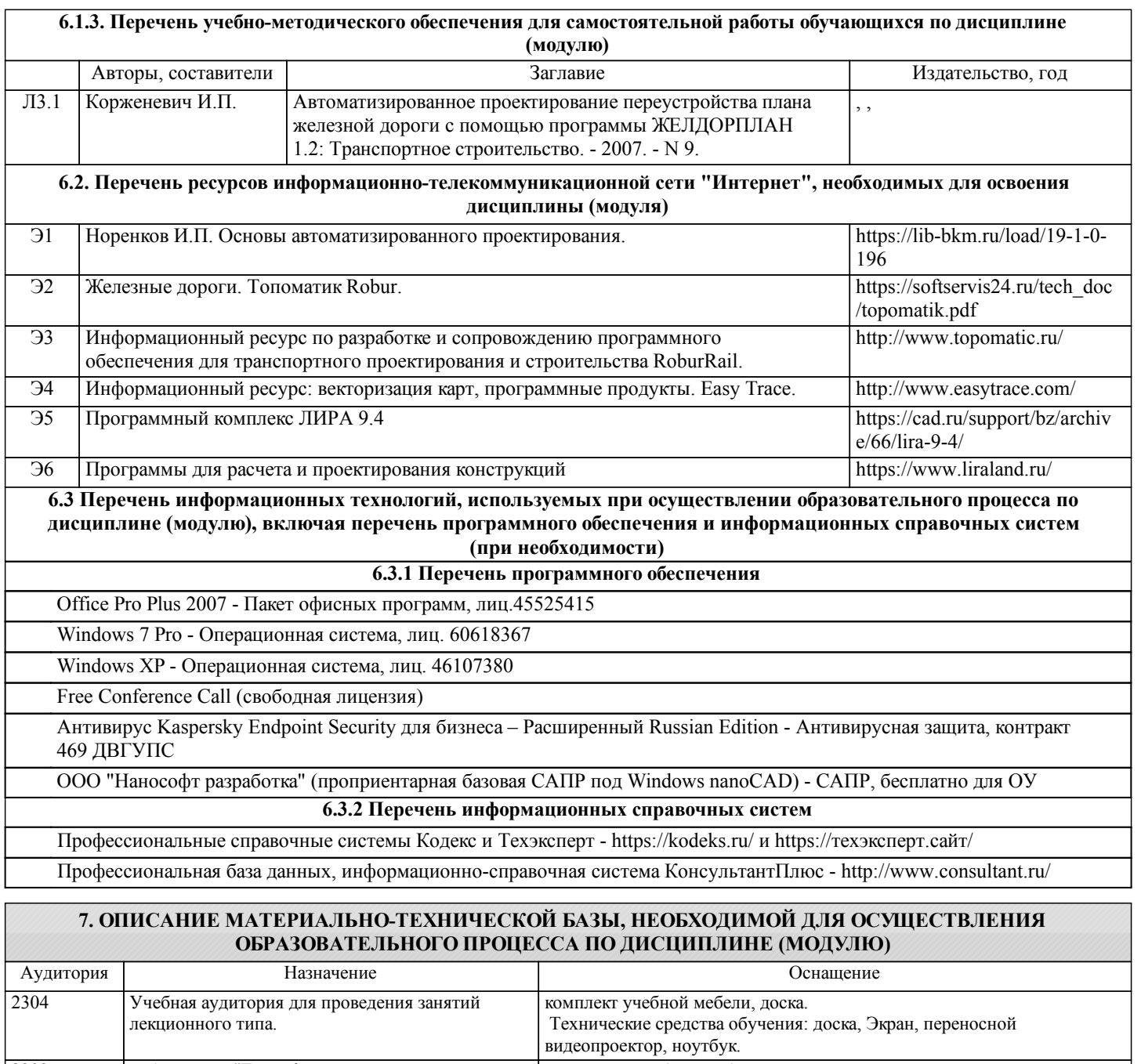

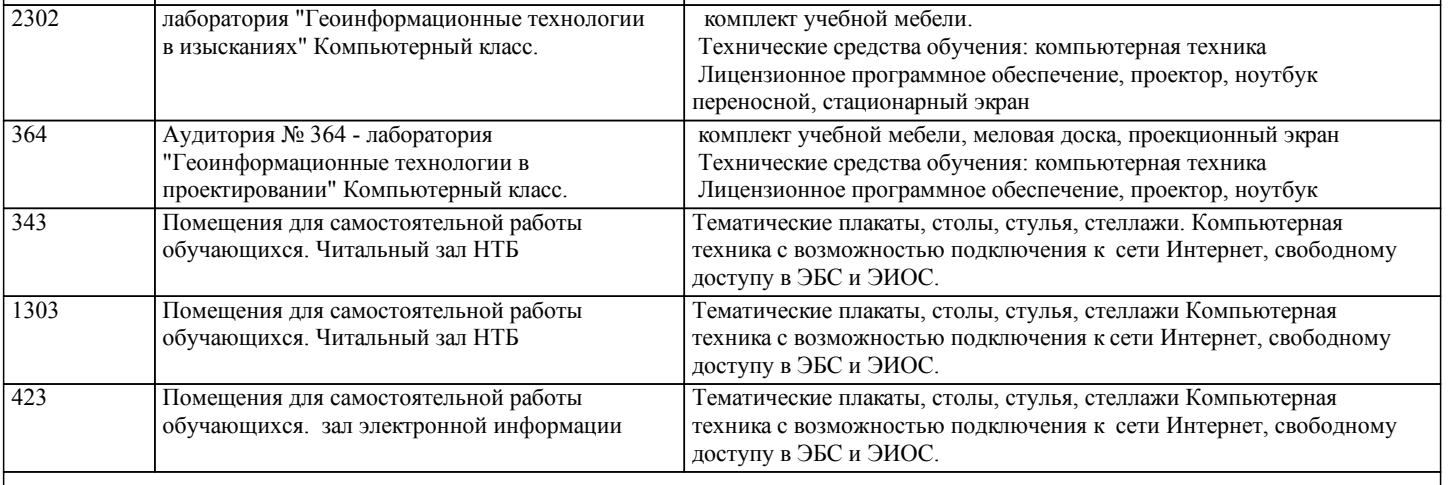

**8. МЕТОДИЧЕСКИЕ МАТЕРИАЛЫ ДЛЯ ОБУЧАЮЩИХСЯ ПО ОСВОЕНИЮ ДИСЦИПЛИНЫ (МОДУЛЯ)**

Проведение учебного процесса может быть организовано с использованием ЭИОС университета и в цифровой среде (группы в социальных сетях, электронная почта, видеосвязь и д р. платформы). Учебные занятия с применением ДОТ проходят в соответствии с утвержденным расписанием. Текущий контроль и промежуточная аттестация обучающихся

#### проводится с применением ДОТ.

Общие указания:

1) Не пропускать аудиторные занятия.

2) Если пропущена лекция, то самостоятельно изучить пропущенные темы и разделы дисциплины по учебной и учебнометодической литературе.

3) Если пропущено практическое или лабораторное занятие, то самостоятельно выполнить пропущенную работу.

4) Соблюдать сроки выполнения самостоятельной работы.

5) Соблюдать сроки промежуточной аттестации.

В ходе лекционных занятий студенту необходимо вести конспектирование учебного материала. Обращать внимание на категории, формулировки, раскрывающие содержание тех или иных явлений и процессов, научные выводы и практические рекомендации, положительный опыт в ораторском искусстве. Желательно оставить в рабочих конспектах поля, на которых делать пометки из рекомендованной литературы, дополняющие материал прослушанной лекции, а также подчеркивающие особую важность тех или иных теоретических положений. Задавать преподавателю уточняющие вопросы с целью уяснения теоретических положений, разрешения спорных ситуаций.

Выполнение практических и лабораторных работ

1) Перед выполнением работы следует ознакомиться с теоретическим материалом по теме работы, изучить технологию выполнения работы и технику безопасности на рабочем месте.

2) Порядок действий при выполнении работы должен соответствовать методическим указаниям по теме работы.

3) Результаты выполнения практических работ оформляются в электронном виде.

4) Защита работ производится в конце пары или на консультации.

5) При подготовке к защите должны использоваться источники из рекомендуемого списка литературы, а также конспекты лекций по дисциплине.

Подготовка и сдача зачета с оценкой

При подготовке к зачету необходимо ориентироваться на конспекты лекций (при наличии лекционного курса по дисциплине), рабочую программу дисциплины, нормативную, учебную и рекомендуемую литературу. Основное в подготовке к сдаче зачета - это повторение всего материала дисциплины, по которому необходимо сдавать зачет. При подготовке к сдаче зачета студент весь объем работы должен распределять равномерно по дням, отведенным для подготовки к зачету, контролировать каждый день выполнение намеченной работы. В период подготовки к зачету студент вновь обращается к уже изученному (пройденному) учебному материалу.

1) Содержание зачётных вопросов выдаётся студентам за две недели до начала экзаменационной сессии.

2) Дополнительные консультации проводятся во время сессии согласно расписанию.

3) При явке на зачёт студент обязан иметь при себе зачётную книжку.

4) Допуск студента к зачёту подтверждается в Экзаменационной ведомости разрешением директора института.

5) Зачёт принимается лектором.

6) Во время подготовки студенты могут пользоваться содержанием дисциплины из данной РПД.

7) Суммарное время на подготовку и ответы для одного студента ограничивается численностью группы и

продолжительностью зачёта в группе (3–4 часа).

8) Во время зачёта студентам не разрешается общаться с кем-либо, кроме преподавателя, а также использовать какие-либо нормативные и/или справочные источники и технические средства без разрешения.

9) При нарушении установленных правил поведения и выполнения заданий студент удаляется с зачета.

10) Зачёт объявляется каждому студенту после ответов на все основные и дополнительные уточняющие вопросы.

Самостоятельная работа студентов.

Технология организации самостоятельной работы обучающихся включает использование информационных и материальнотехнических ресурсов ДВГУПС:

- библиотеку с читальным залом, укомплектованную в соответствии с существующими нормами;

- учебно-методическую базу учебных кабинетов;

- компьютерные классы с возможностью работы в Интернет;

- аудитории для консультационной деятельности;

- учебно-методическую информацию, разработанную с учетом увеличения доли самостоятельной работы студентов.

Примерная тема сквозных выполняемых работ: "Автоматизированное проектирование участка железной дороги" Последовательность выполнения этапов работы представлены в Стандарте ДВГУПС СТ 02-11-17 " Учебные студенческие работы. Общие положения".

Примерные вопросы к защите:

1. Что такое ЦММ?

2. Определение "информационного моделирования".

3. Методы трехмерного моделирования рельефа.

4. Каркасная модель рельефа.

...

Обеспечение обучающихся инвалидов и лиц с ограниченными возможностями здоровья печатными и электронными образовательными ресурсами в формах, адаптированных к ограничениям их здоровья:

Студенты с ограниченными возможностями здоровья, в отличие от остальных студентов, имеют свои специфические особенности восприятия, переработки материала. Подбор и разработка учебных материалов по дисциплине производится с учетом того, чтобы предоставлять этот материал в различных формах так, чтобы инвалиды с нарушениями слуха получали информацию визуально, с нарушениями зрения – аудиально (например, с использованием программ-синтезаторов речи). Для освоения дисциплины будут использованы лекционные аудитории, оснащенные досками для письма, мультимедийное оборудование: проектор, проекционный экран. Для проведения семинарских (практических) занятий – мультимедийное оборудование: проектор, проекционный экран.

Освоение дисциплины инвалидами и лицами с ограниченными возможностями здоровья осуществляется с использованием средств обучения общего и специального назначения:

- лекционная аудитория: мультимедийное оборудование, источники питания для индивидуальных технических средств;

- учебная аудитория для практических занятий (семинаров): мультимедийное оборудование;

- аудитория для самостоятельной работы: стандартные рабочие места с персональными компьютерами.

В каждой аудитории, где обучаются инвалиды и лица с ограниченными возможностями здоровья, предусмотрено соответствующее количество мест для обучающихся с учетом ограничений их здоровья.

Для обучающихся инвалидов и лиц с ограниченными возможностями здоровья предусмотрено обслуживание по межбиблиотечному абонементу (МБА) с Хабаровской краевой специализированной библиотекой для слепых. По запросу пользователей НТБ инвалидов по зрению, осуществляется информационно-библиотечное обслуживание, доставка и выдача для работы в читальном зале книг в специализированных форматах для слепых.

Разработка при необходимости индивидуальных учебных планов и индивидуальных графиков обучения инвалидов и лиц с ограниченными возможностями здоровья.

Обучающиеся инвалиды, могут обучаться по индивидуальному учебному плану в установленные сроки с учетом особенностей и образовательных потребностей конкретного обучающегося.

Под индивидуальной работой подразумеваются две формы взаимодействия с преподавателем: индивидуальная учебная работа (консультации), т.е. дополнительное разъяснение учебного материала и углубленное изучение материала с теми обучающимися, которые в этом заинтересованы, и индивидуальная воспитательная работа. Индивидуальные консультации по предмету становятся важным фактором, способствующим индивидуализации обучения и установлению воспитательного контакта между преподавателем и обучающимся инвалидом или обучающимся с ограниченными возможностями здоровья.

При составлении индивидуального графика обучения необходимо предусмотреть различные варианты проведения занятий: в академической группе и индивидуально, на дому с использованием дистанционных образовательных технологий.

# **Оценочные материалы при формировании рабочих программ дисциплин (модулей)**

**Специальность 23.05.06 Строительство железных дорог, мостов и транспортных тоннелей**

**Специализация: Строительство магистральных железных дорог**

**Дисциплина: Информационное моделирование в проектировании инфраструктуры железных дорог**

# **Формируемые компетенции:**

# **1. Описание показателей, критериев и шкал оценивания компетенций.**

Показатели и критерии оценивания компетенций

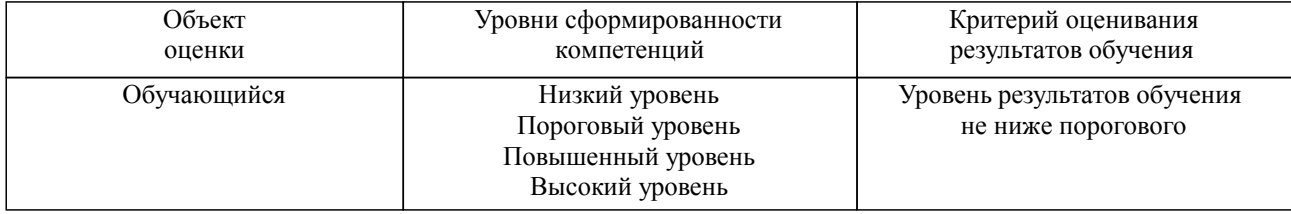

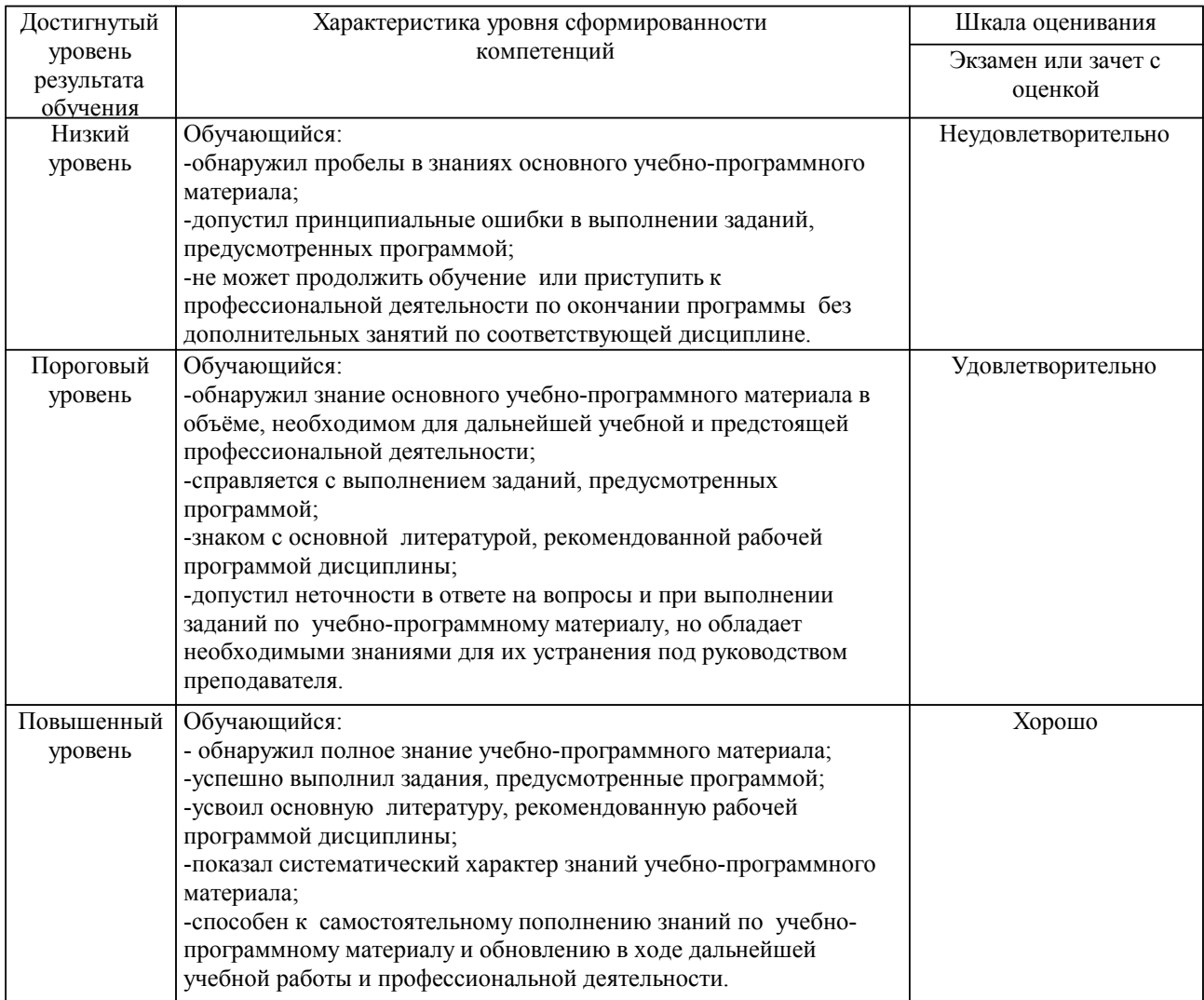

Шкалы оценивания компетенций при сдаче экзамена или зачета с оценкой

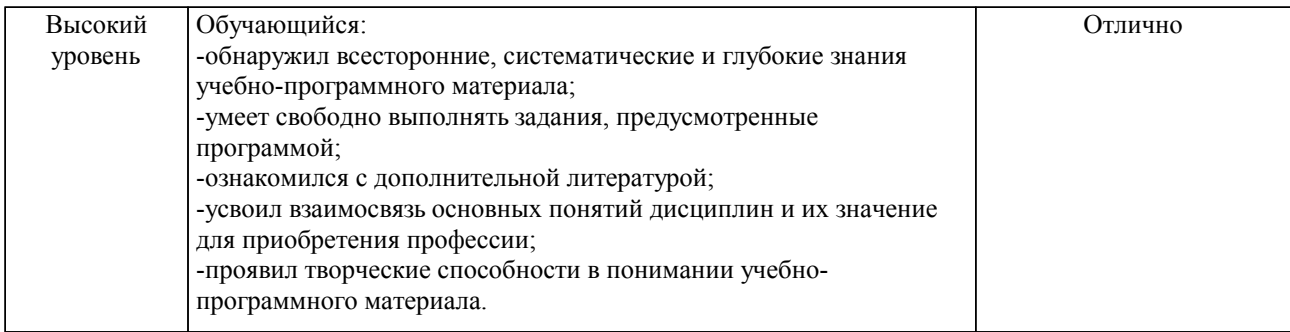

#### Описание шкал оценивания

Компетенции обучающегося оценивается следующим образом:

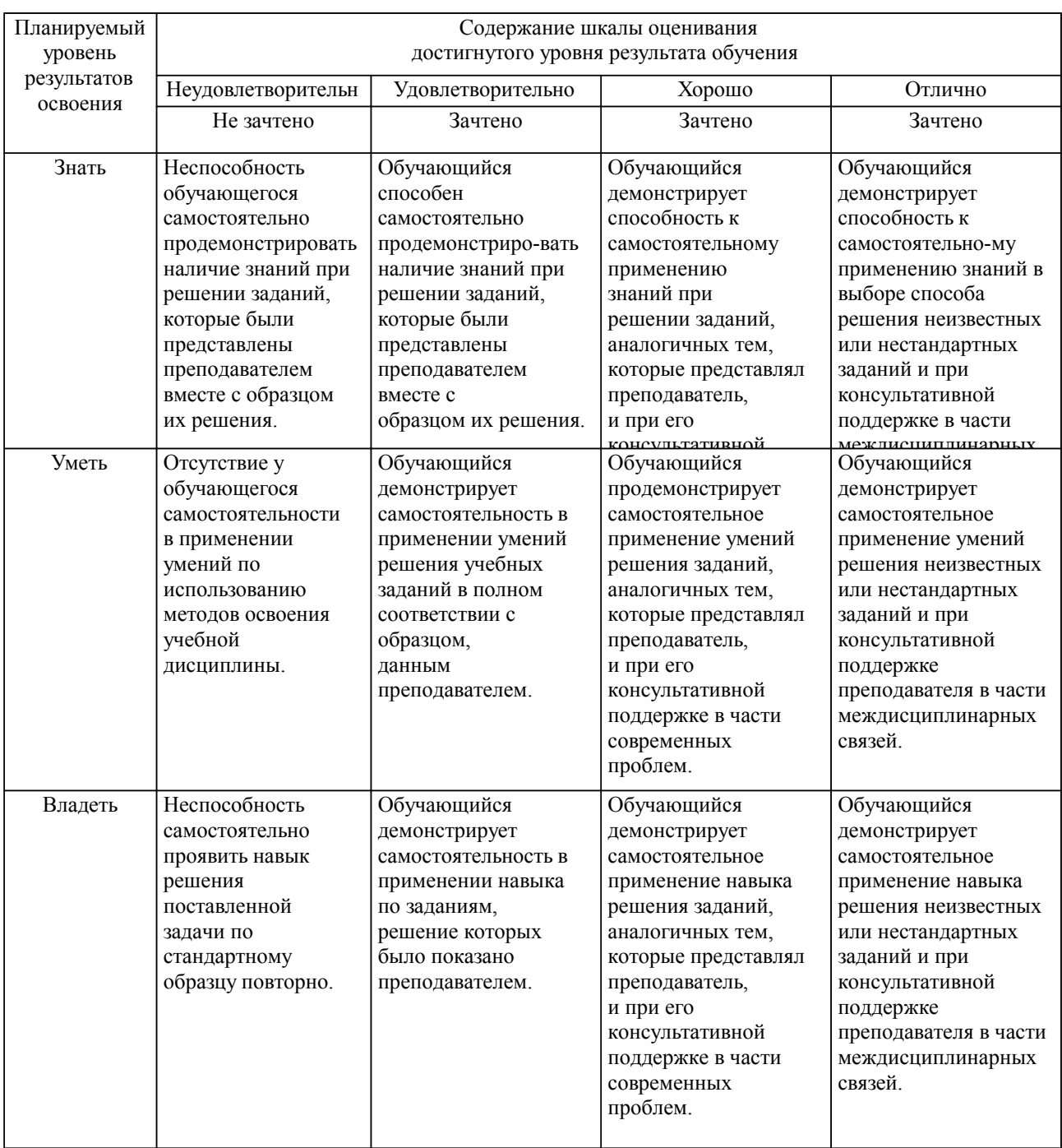

**2. Перечень вопросов и задач к экзаменам, зачетам, курсовому проектированию, лабораторным занятиям. Образец экзаменационного билета**

### **3. Тестовые задания. Оценка по результатам тестирования.**

Полный комплект тестовых заданий в корпоративной тестовой оболочке АСТ размещен на сервере УИТ ДВГУПС, а также на сайте Университета в разделе СДО ДВГУПС (образовательная среда в личном кабинете преподавателя).

Соответствие между бальной системой и системой оценивания по результатам тестирования устанавливается посредством следующей таблицы:

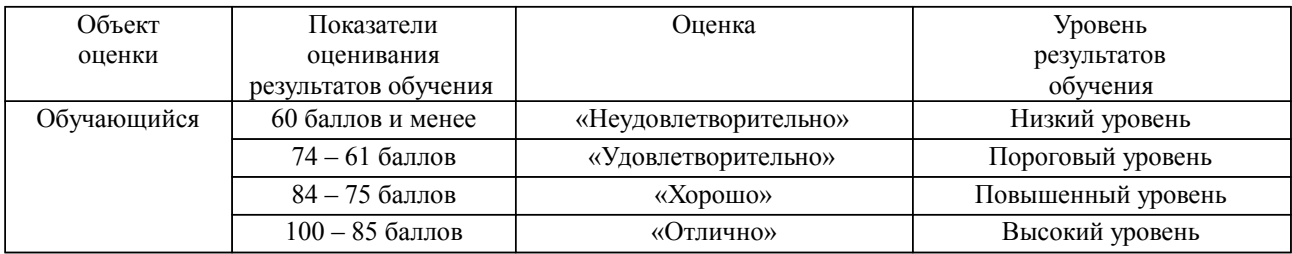

### **4. Оценка ответа обучающегося на вопросы, задачу (задание) экзаменационного билета, зачета, курсового проектирования.**

Оценка ответа обучающегося на вопросы, задачу (задание) экзаменационного билета, зачета

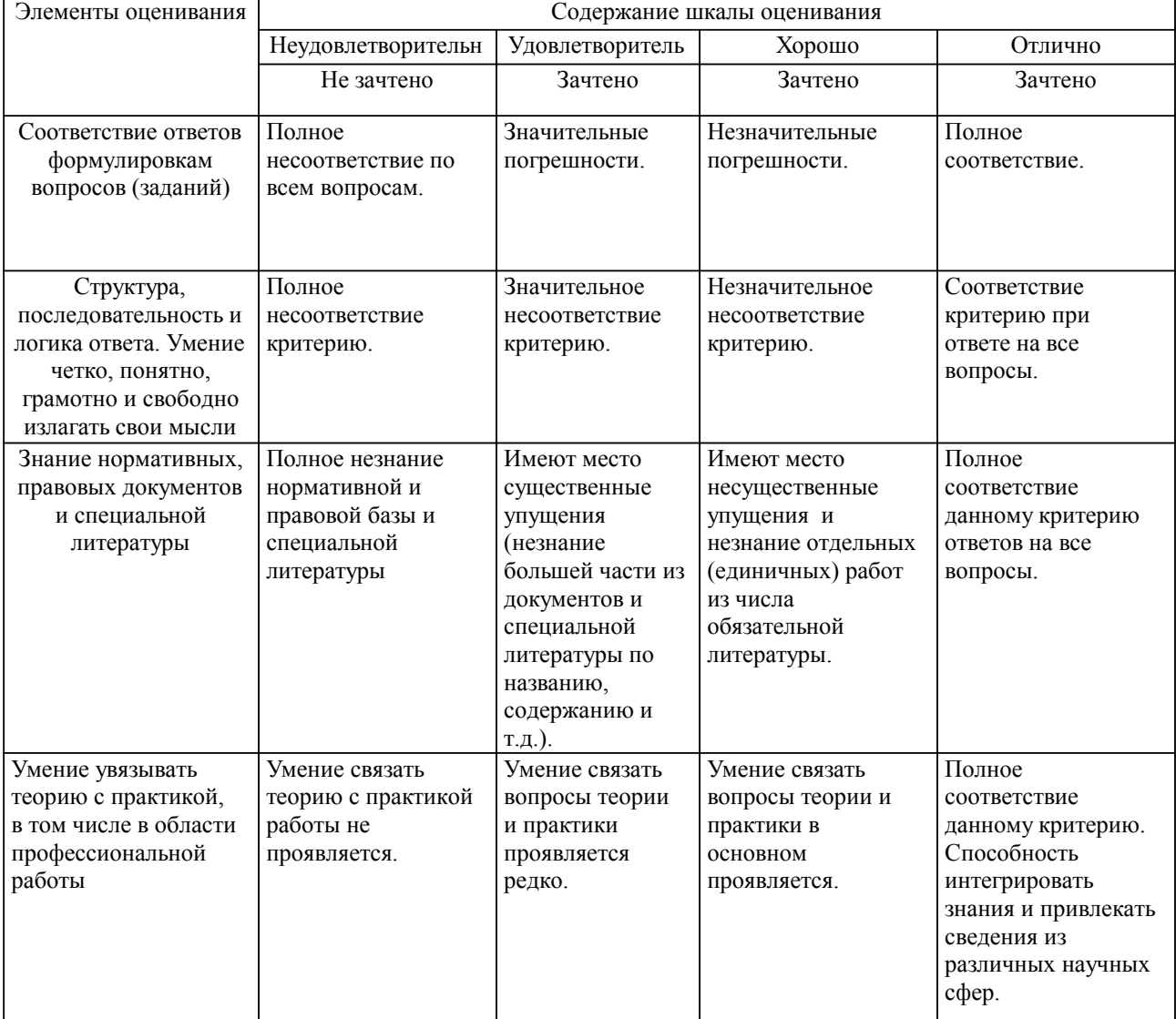

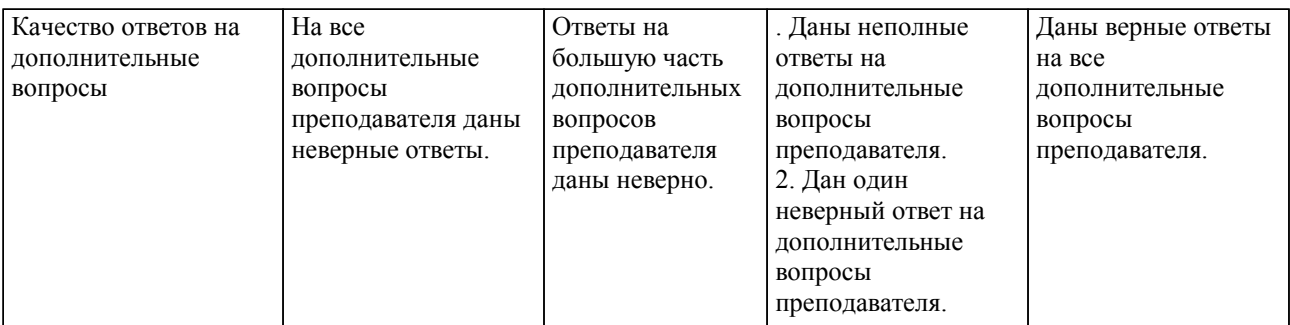

Примечание: итоговая оценка формируется как средняя арифметическая результатов элементов оценивания.